#### Petr Krčmář

#### *Linuxová distribuce Debian 6. listopadu 2012 SUT, Strahov, Praha*

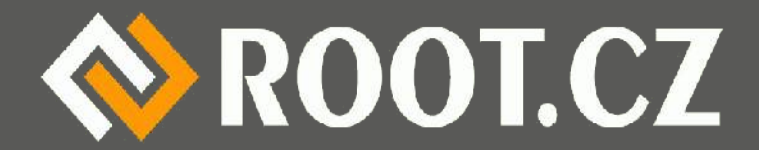

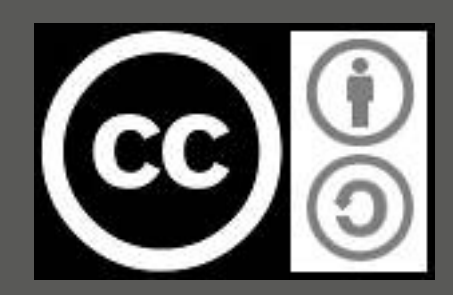

# O čem to bude?

- Hlavně o distribuci Debian...
- Co je to Debian
- Proč stable a unstable
- Jak se to stahuje
- Jak se to instaluje
- Jak se to ovládá
- Co nás čeká a (snad) nemine

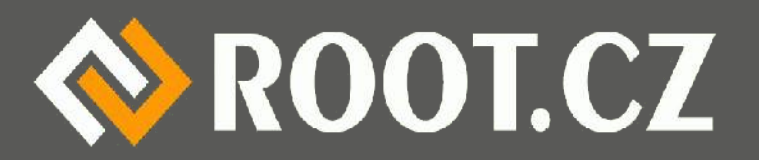

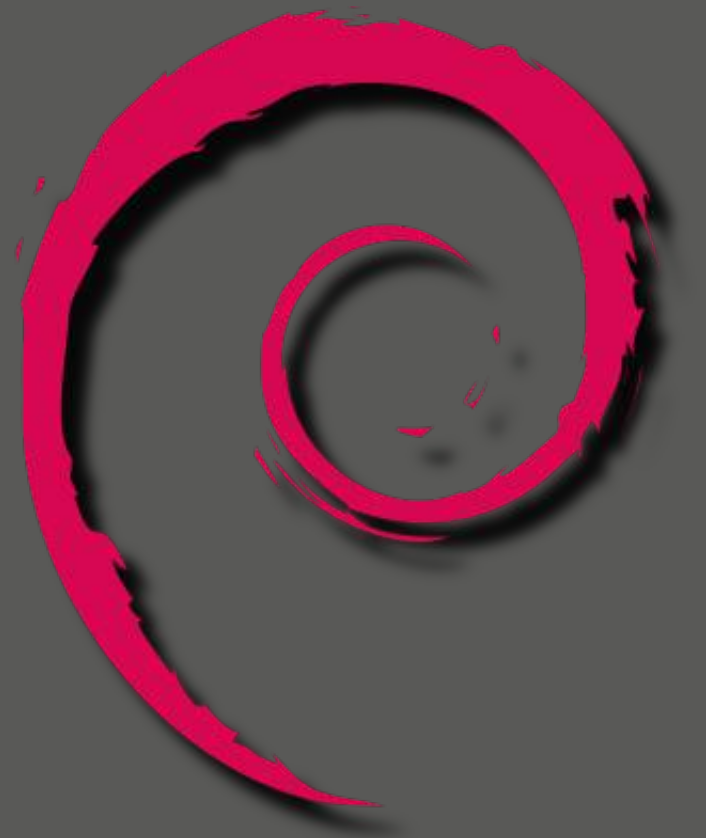

# Co je to ten "Debian"?

- Univerzální operační systém
- Velmi rozsáhlý, mnoho software (> 29K balíčků)
- Je naprosto zdarma
- Existuje už devatenáct let
- Vychází ± každé dva roky
- 63 % distribucí z něj vychází (Ubuntu z 93 %)
- Určený nejméně pro deset architektur...

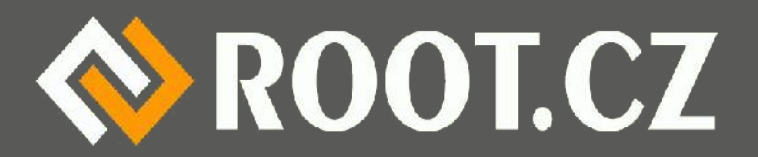

## **Historie**

- Debian oficiálně oznámen 16. srpna 1993
- Hádanka: Kdo byl dřív (o měsíc)?
- Autorem Ian Murdock
	- Přítelkyně (tehdejší) Debra Lynn
	- Debra + Ian = Debian
- Zatím vydáno 11 verzí
- Nejnovější Squeeze (6. února 2011)

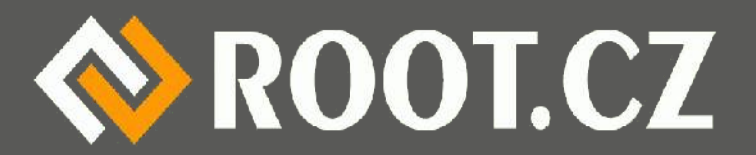

# Kdo to vyvíjí?

- V současnosti asi 5200 správců balíčků
	- Asi tisícovka core vývojářů
	- Různé organizace a sdružení
	- Zastřešující organizace SPI (jdem.cz/cfad8)
		- Drží například ochranné známky
- Celý vývoj je ale decentralizovaný (žádná firma)

– Jako u Ubuntu, openSUSE, Mandriva...

● Vycházejí z něj: Ubuntu, MEPIS, Dreamlinux, Damn Small Linux, Xandros, Knoppix, Linspire, sidux, Kanotix, Parsix a další

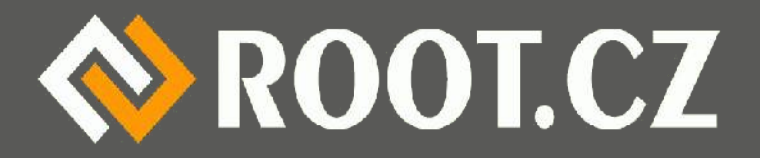

# Společenská smlouva

- Debian zůstane stoprocentně svobodný
- Bude vždy vracet kódy komunitě
- Neskrývá problémy při vývoji a v organizaci
- Zůstane zaměřena na uživatele a software
- Díla nesplňující definici svobodného software
	- Svobodné šíření, zdrojové kódy, odvozeniny
	- Zákaz diskriminace, neomezování dalšího sw
	- a další...

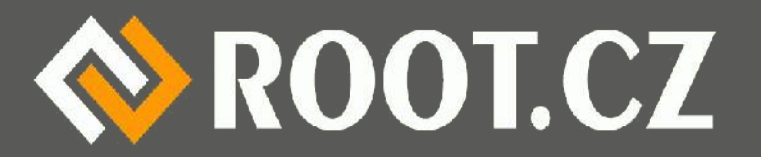

# Co je na Debianu zajímavého

- Jasně daná struktura vývoje
- Otevřený vývoj, kdokoliv se může přidat
- Důkladné testování nových balíčků
- · Propracovaný balíčkovací systém
- Pro mnoho architektur (9 stable, Wheezy 13)
- Vychází z něj hromada dalších distribucí

– Ukázat obrázek

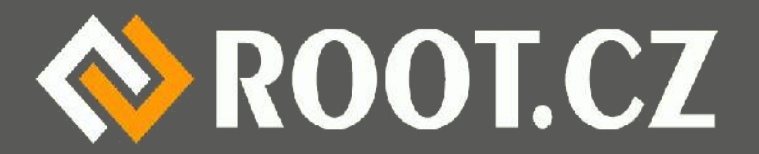

## Podporované architektury

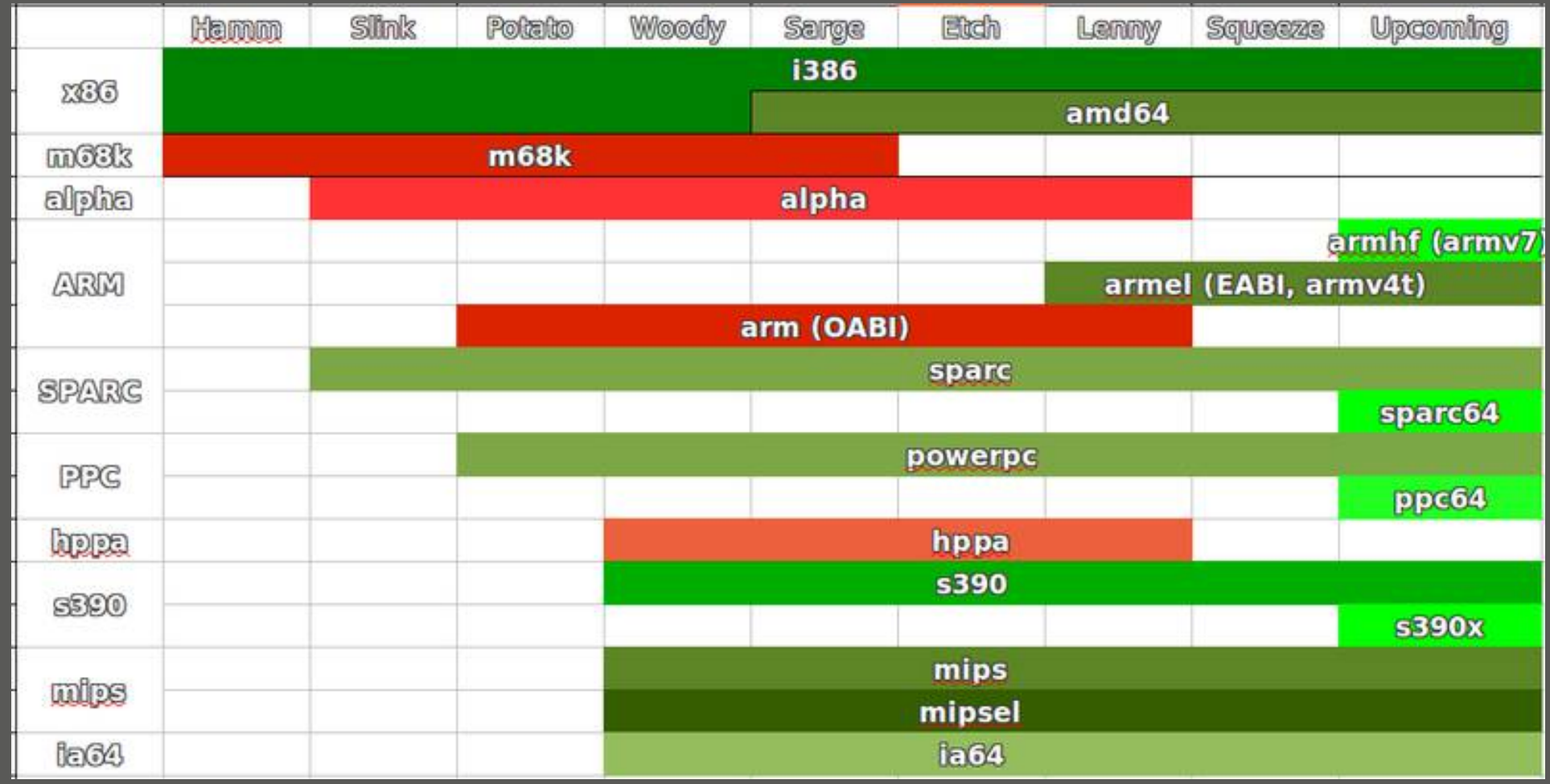

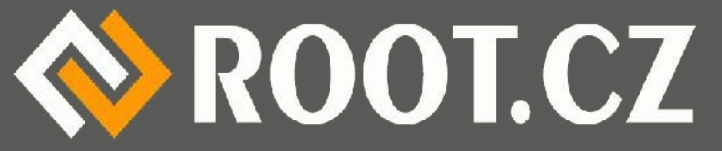

## Jste z toho na větvi?

- Debian má tři (čtyři?) větve
	- Stable (klasická vydání každé dva roky)
	- Testing (průběžně otestované balíky)
	- Unstable (nové balíčky)
	- (Experimental) neověřené hyper nové věci
- Problém terminologie = unstable není nestabilní
- Podvětve: free, contrib, non-free

– Debian dbá na svobodu software, ale neomezuje

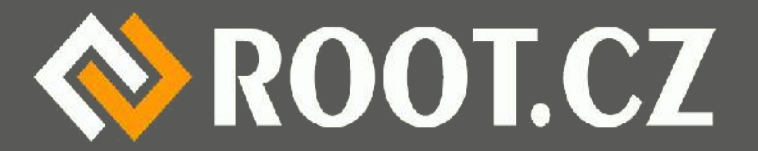

## Jak postupuje software distribucí

# *Unstable (Sid) ↓ Testing (Wheezy) ↓ Stable (Squeeze)*

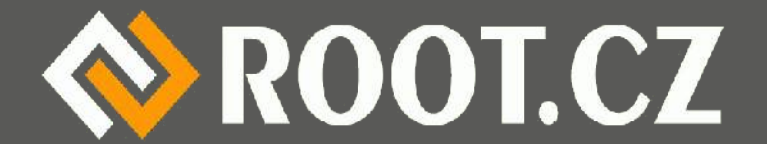

# Jména použitá pro Debian

- Buzz
- Rex
- Bo
- Hamm
- Slink
- Potato
- Woody

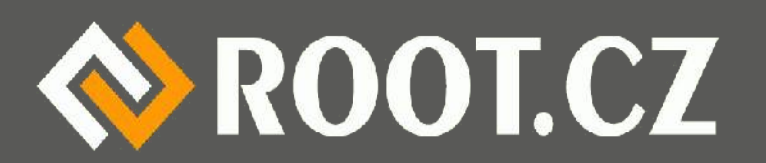

- Sarge
- Etch
- Lenny
- Squeeze
- Jessie

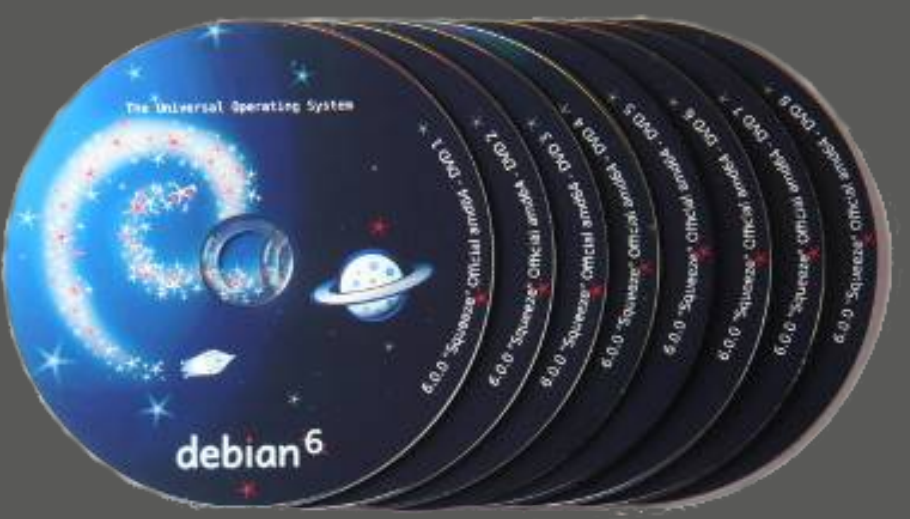

### Stable je Squeeze...

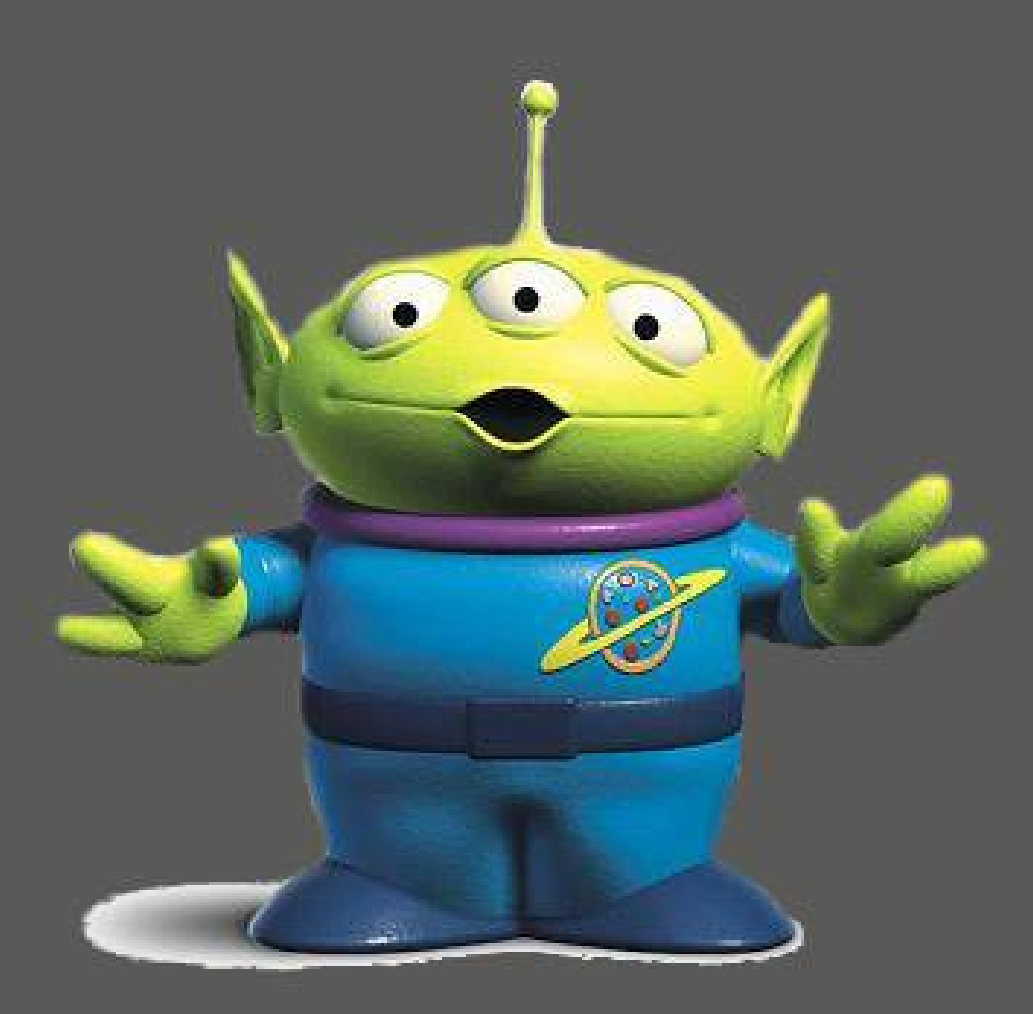

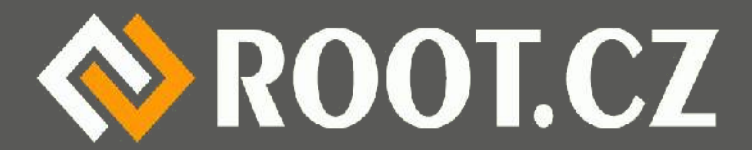

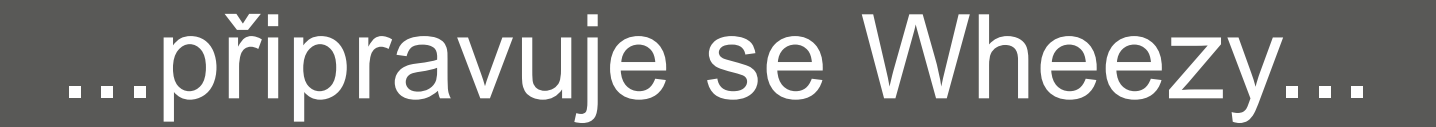

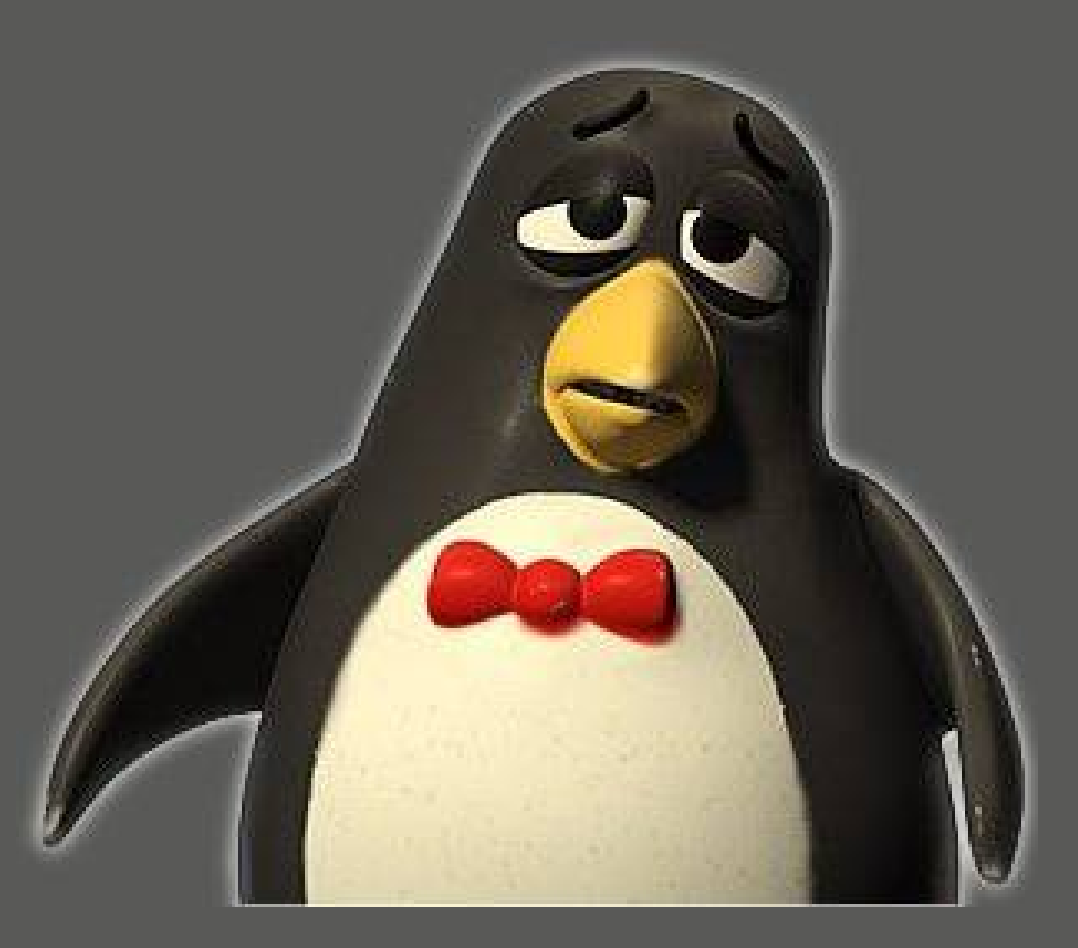

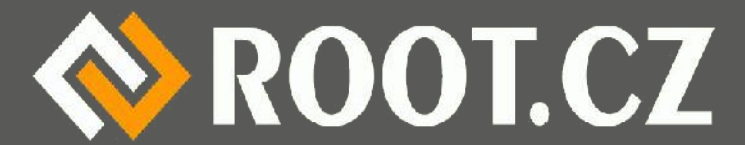

#### … a další bude Jessie

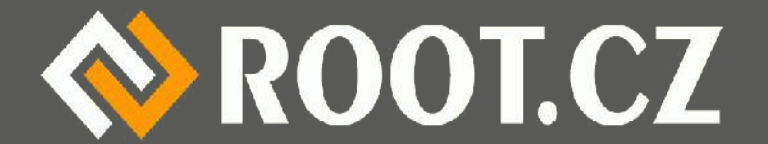

## Jak to stáhnu

- Na zrcadlech na Debian.org
- **Různé varianty:** 
	- netinst CD (jen asi 200 MB)
	- Plná CD (53 / Wheezy až 70 kousků
	- Nebo DVD (8 /10)
	- Blu-ray (1 / 2 nebo dvouvrstvé) jen Jigdo
	- Bohužel už nebude businesscard

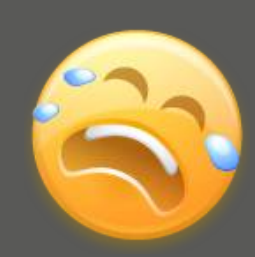

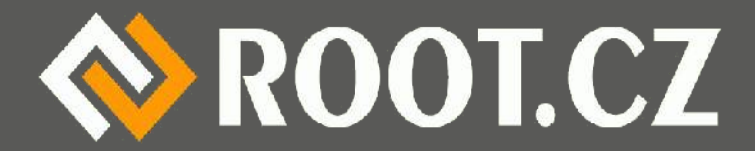

## Instalace Debianu

- Instalátor nebo Debootstrap
- Klasickou možností je instalace z média
- Tradiční instalátor nebo live hybrid ISO
- Možnost instalovat po síti
	- Stačí DHCP a TFTP server
	- Obojí je samozřejmě v Debianu
	- Network-console dovolí ovládat instalaci SSH
		- Začátek se dělá lokálně, zbytek vzdáleně

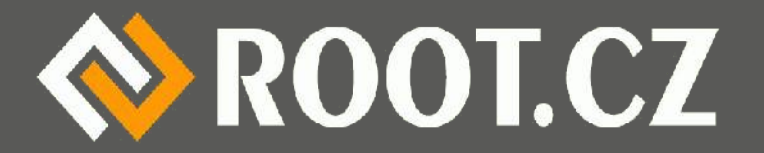

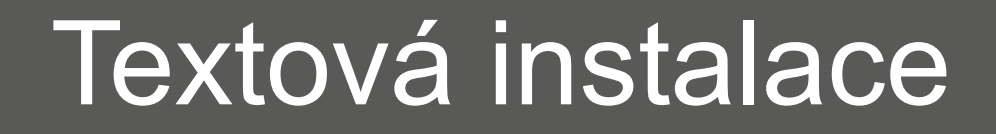

[!!] Rozdělit disky ŀ

Instalační program vás může provést rozdělením disku (pomocí několika připravených šablon), nebo také můžete disk rozdělit ručně. Chcete-li využít asistovaného dělení, stále budete mít možnost si prohlédnout a upravit navrhované změny.

Zvolíte–li asistované rozdělení celého disku, budete dále dotázáni, který disk se má použít.

Znůsob rozdělení:

Asistované – použít celý disk Asistované - použít celý disk a nastavit LVM Asistované – použít celý disk a nastavit šifrované LVM Ruční

<Jít zpět>

<Tab> přesunuje; <Mezera> vybírá; <Enter> aktivuje tlačítka

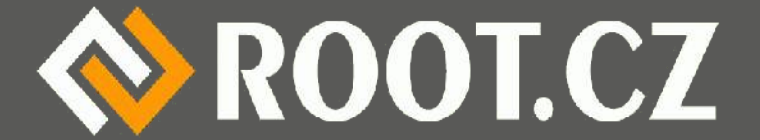

#### Grafická instalace

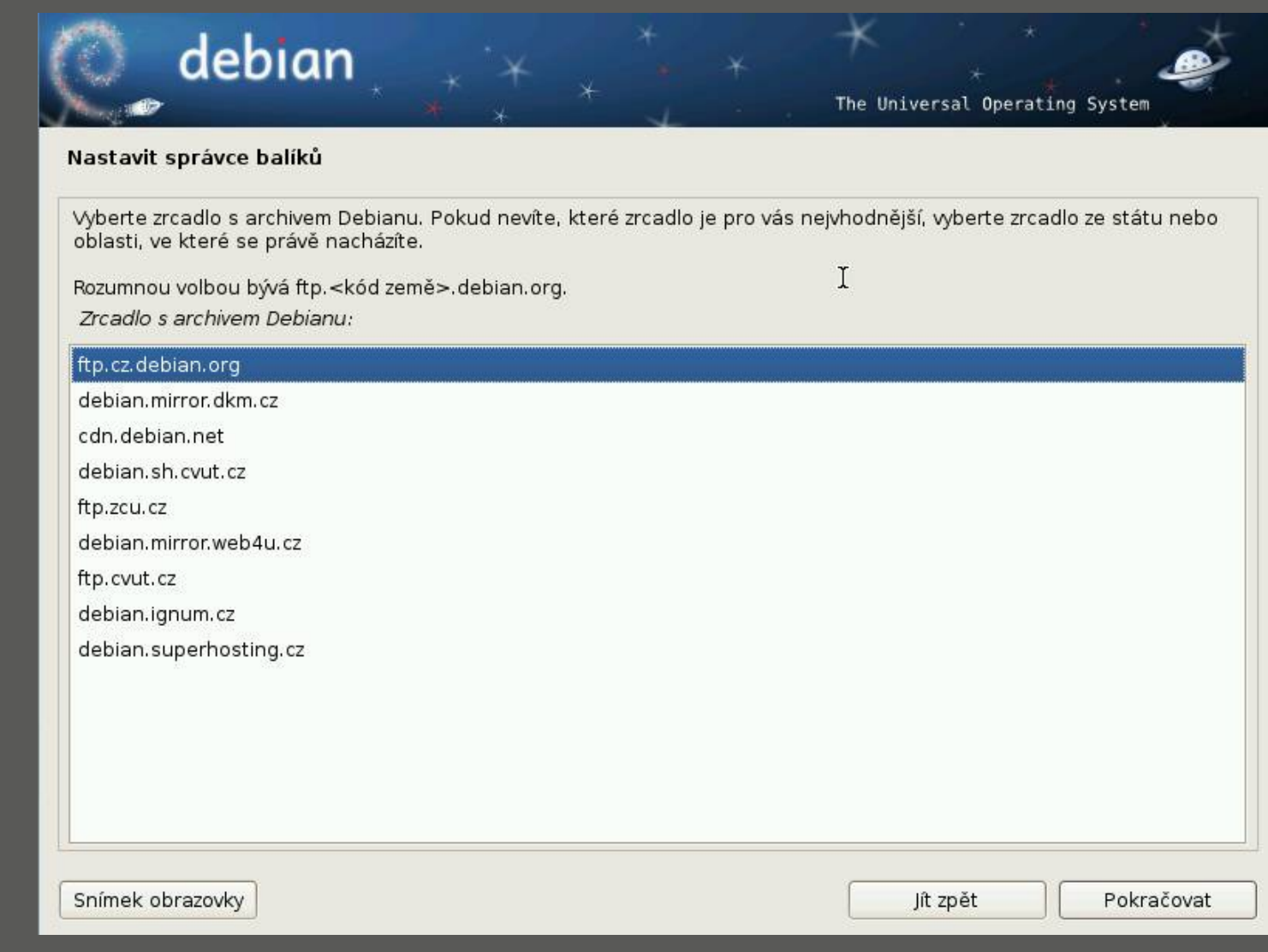

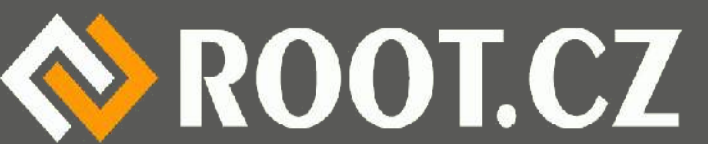

### Debootstrap aneb hardcore

- Debootstrap je instalace z běžícího systému
- Stáhnou se balíčky a rozbalí na připravený disk
- Není třeba apt ani dpkg, dělá vše sám
- Nahrazuje úplně instalátor, více ruční práce
- · Je potřeba běžící systém a debootstrap

# debootstrap --arch i386 squeeze \ /mnt/rootdisk http://ftp.debian.cz/debian/

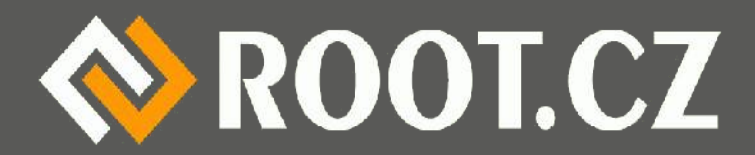

# Debian není jen pro servery...

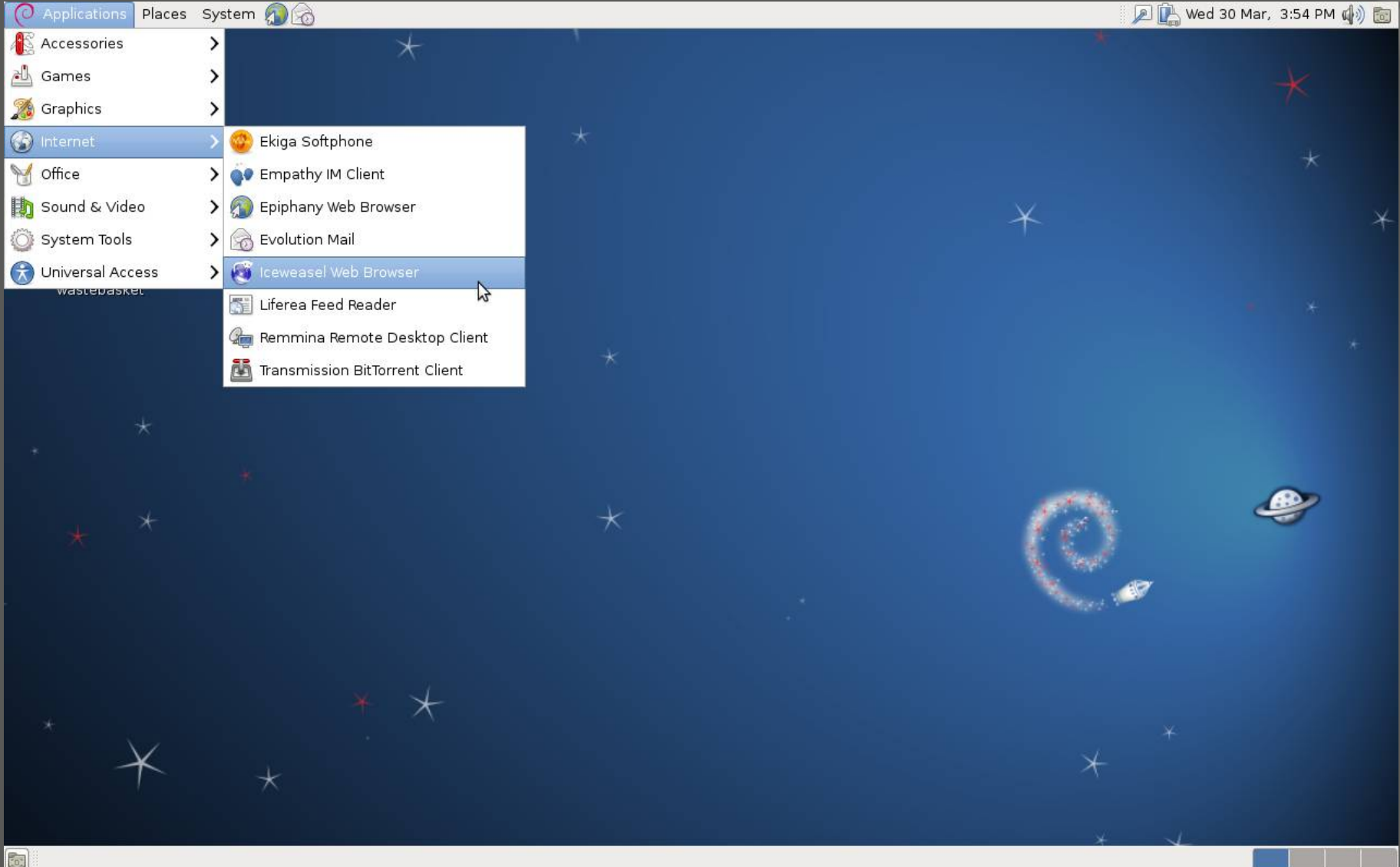

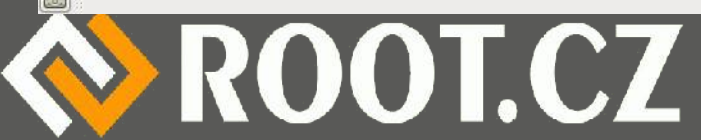

# Aptitude vs apt

• Je doporučováno používat aptitude

– Jediná oficiální cesta

- Aptitude je inteligentnější
	- Nabízí různé varianty řešení problémů
- **Aptitude má CLI i GUI rozhraní**
- Aptitude má vše v jednom příkazu

– Nahrazuje apt-get, apt-cache, apt-search...

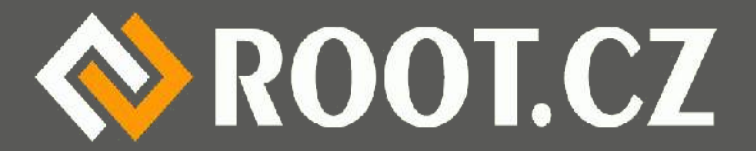

# Jak používat aptitude

- /etc/apt/sources.list seznam zdrojů
- aptitude update aktualizace databáze
- aptitude upgrade aktualizace balíčků
- aptitude dist-upgrade aktualizace distribuce

– Při přechodu mezi verzemi, u unst. a test. nutnost

• aptitude search – vyhledání balíčku

– Velmi mocné vyhledávací vzory

• aptitude show – ukáže informace o balíčku

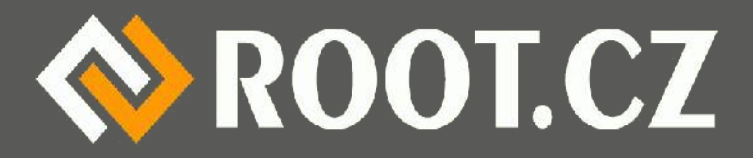

# Kdy vyjde Wheezy?

- Těžká otázka. "Až bude hotový."
- **· Můžeme ale spekulovat**
- Squeeze zmrazen srpen 10, vyšel únor 11 – Půl roku po zmrazení
- Wheezy zmrazen na konci června 12
- Poslední tři verze po dvou letech
- Vychází nám **leden až únor 2013**

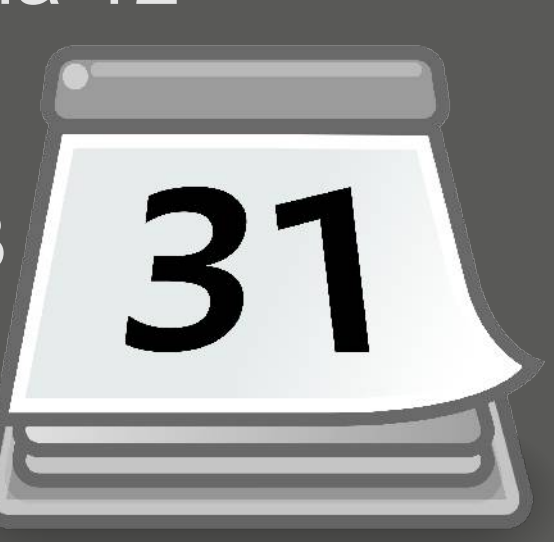

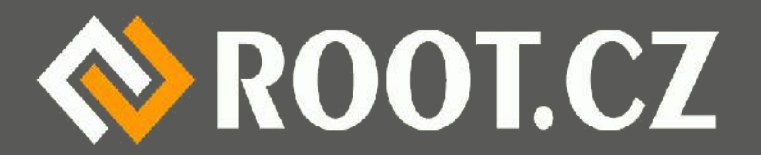

# Co bude nového?

- Multiarch víc architektur v jednom systému
	- Nejčastěji pro 32 a 64 bit x86
- Stable-updates
	- Aktualizace některých balíčků i ve stable
- Dvě nové architektury
	- S390x (64bit), armhf (hard float pro ARMv7)
	- Celkem deset oficiálně podporovaných
	- Plus stále experimentální kfreebsd

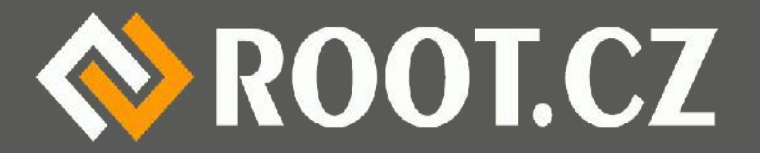

# Jak funguje multiarch

- Udrží samo závislosti, zbavujeme se ia32-libs
- Podporuje cross-building
- $\cdot$  dpkg --print-foreign-architectures

– Současná architektura

 $\cdot$  dpkg --print-foreign-architectures

– Dostupné architektury

- dpkg --add-architecture <arch>
- apt-get install package:architecture

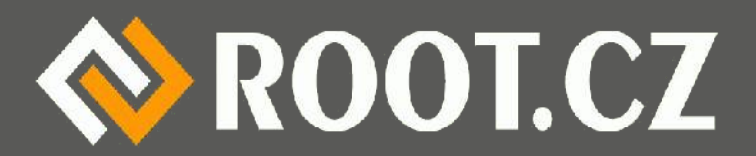

# Jak funguje stable-update

- Některé neaktualizované balíky nedávají smysl
- Typicky virové databáze, antispam, timezone
- · Je třeba je aktualizovat i ve stable
- Nový mechanismus nahrazuje volatile archiv
- Existuje nový archiv wheezy-updates
- Stačí přidat do sources.list:
- deb http://ftp.debian.cz wheezy-updates main contrib

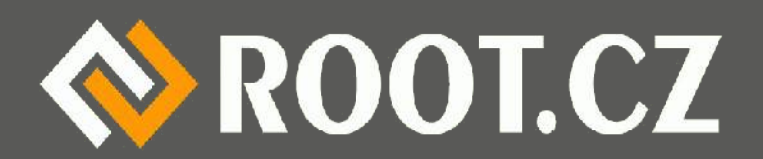

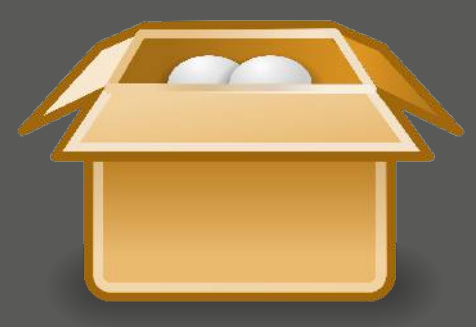

## Zajímavé nové balíčky

- Squeeze 29000, Wheezy teď 37000 (?)
- · Nové jádro 3.2, možnost real-time varianty
- Python 2.7 a 3.2 (podporován je i 2.6)
- Apache 2.2.22, PHP 5.4.4, MySQL 5.5.24
- PostgreSQL 9.1.4
- OpenSSH 6.0
- $\cdot$  GCC 4.7.1 na PC, jinde 4.6.3

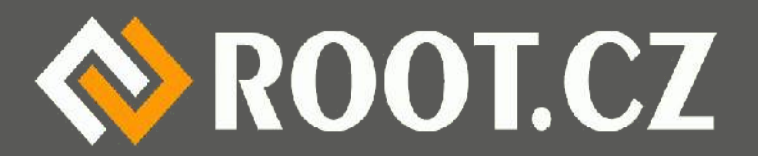

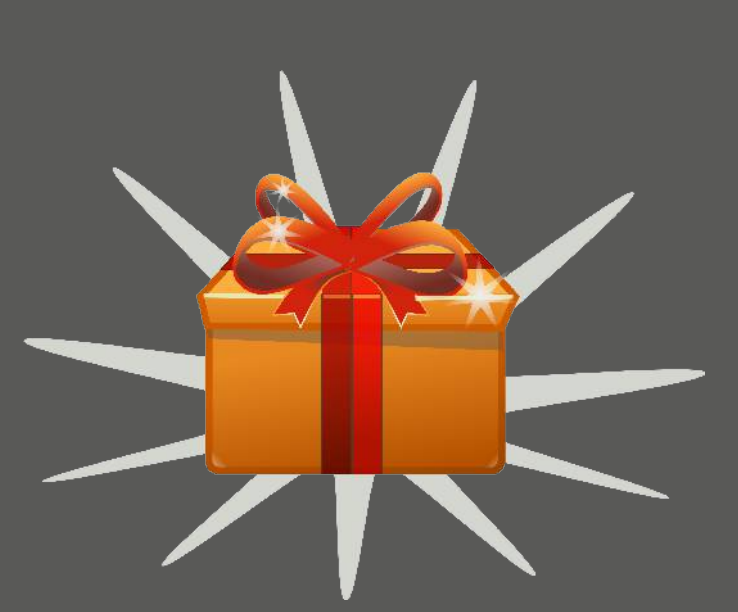

## Novinky na desktopu

- Přechod na Gnome 3, stále zůstává i Classic
- Gnome 3.4, KDE 4.8.4, Xfce 4.8, LXDE 0.5.0
- LibreOffice (3.5.4) nahradily OpenOffice.org
- Gimp 2.8 umí režim jednoho okna
- FF a TB přešly na ESR (v současnosti v. 10)
- Přechod z X.org 7.5 na 7.7

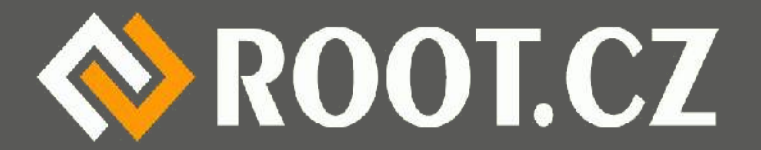

# Otázky na závěr

- $\cdot$  Kdo to...?
- $\cdot$  Co to...?
- Je to pravda...?
- Proč je to...?
- **A jak je to s...?**
- Komu je...?
- S kým je to...?
- · Proč proboha...?
- Kdo to má...?
- To už vážně tohle...?
- Na mou duši...?
- Žádná legrace...?
- A proč bych měl...?
- Nebo neměl...?

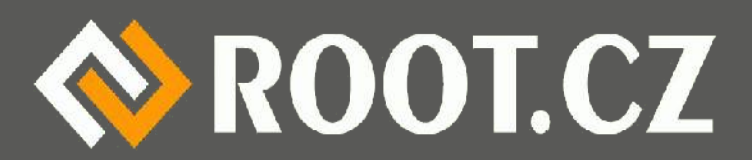

### Děkuji za pozornost

## *Petr Krčmář www.root.cz, www.debian-linux.cz petr.krcmar@iinfo.cz*

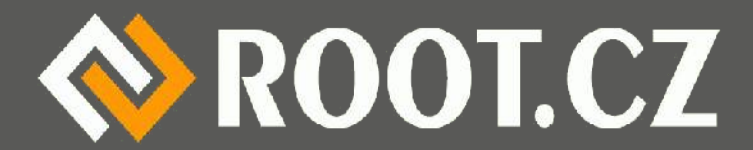